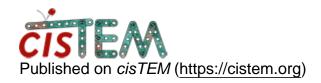

Home > Queuing jobs

## **Queuing jobs**

Mon, 12/04/2017 - 21:27 #1

## Queuing jobs

Is there a way to set up a

Is there a way to set up a queue of jobs or a custom refinement job where certain parameters are varied during a run? How about modifying parameters for a job as it runs (a la mparameters).

Mon, 12/04/2017 - 22:39 (Reply to #2)

timgrant

## Apart from setting the number

Apart from setting the number of rounds in the manual refinement panel, there is no way to queue things. Parameters are automatically adjusted in the ab-inito and the auto refinement, but there is no way to vary parameters during a run in the manual refinement panel.

## Log in or register to post comments

**Source URL:**<a href="https://cistem.org/queuing-jobs?page=0">https://cistem.org/queuing-jobs?page=0</a>